# **Itunes User Guide 201**

Yeah, reviewing a books **Itunes User Guide 201** could increase your close connections listings. This is just one of the solutions for you to be successful. As understood, talent does not recommend that you have fabulous points.

Comprehending as without difficulty as concurrence even more than extra will present each success. bordering to, the pronouncement as with ease as keenness of this Itunes User Guide 201 can be taken as with ease as picked to act.

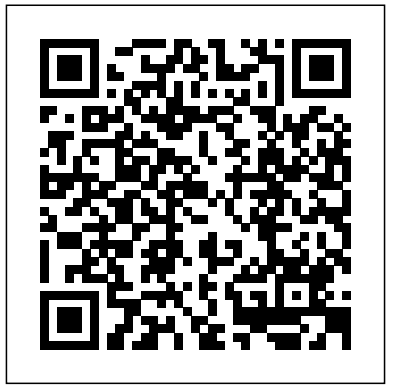

### *iPhone For Dummies* Apress

The fun and easy way to make the most of your iPad or iPad 2! Versatile, portable, and lightweight, the iPad is an ideal device for today's seniors. This basic guide sports a senior-friendly larger font size and plenty of illustrations that make learning to use the iPad and iPad 2 easy. You'll first learn to set up your iPad, get familiar with the touchscreen interface, and explore accessibility features. Then you'll learn to browse the Internet with mobile Safari, use maps, set up and manage your e-mail, buy and read e-books, download and play music and movies, work with

photos, make FaceTime video calls, and discover how to extend the iPad's capability even more with apps. Covers iPad and iPad 2 With its ability to function as an e-reader, a music and movie player, a photo viewer, and a mini-computer, the iPad offers everything seniors need in a lightweight and portable device This senior-friendly book explains what to look for when shopping for an iPad, how to set one up, and how to use the touchscreen interface Covers accessing the Internet, using FaceTime for video chat, sending and receiving email, buying and reading e-books, downloading music and movies, purchasing apps, taking and sharing photos, recording HD video, getting directions and using maps, and much more Provides safety and troubleshooting tips and advice on keeping your iPad happy The iPad combines the best of your favorite gadgets into one amazing device—whatever you want your iPad to do, the fun starts with this book.

Mac User's Guide to Living Wirelessly "O'Reilly Media, Inc."

The quick way to learn Microsoft Word, Excel, PowerPoint, and OneNote for iPad! This is learning made easy. Get productive fast with every Office for iPad app--plus OneNote, too! Jump in wherever you need answers--brisk lessons and colorful screen shots show you exactly what to do, step by step. Quickly create Word documents by tapping, typing, or dictating Organize and design professional documents of all kinds Visually analyze information in tables, charts, and PivotTables Deliver highly effective presentations in PowerPoint straight from your iPad Save and send PDFs, with or without Office 365 Use OneNote to capture and share everything from text to iPad photos Now in full color! Easy lessons for essential tasks Big full-color visuals Skill-building practice files Download your Step by Step practice files at: http://aka.ms/iPadOfficeSBS/files *The Mac Hacker's Handbook* Rough

#### Guides UK

Explains the basic features of Mac Os X Tiger, discussing dock and services menus, system preferences, applications, ultilties, configuration instructions, and a review of Unix

commands. iPod and iTunes For Dummies Peachpit Press

"The Rough Guide to iPod and iTunes" is the The fun and friendly full-color ultimate companion to thedefining gadget of guide to finding your way around the digital music era. An essential guide, the book is packed with tips and hints on everything from choosing the right iPod to troubleshooting, downloading tunes and managing your playlists. 1-84353-383-9\$8.99 the accessible For Dummies style / DK Publishing, Inc.

**The Rough Guide to IPods, ITunes & Music Online** John Wiley & Sons As more and more vulnerabilities are found in the Mac OS X (Leopard) operating system, security researchers are realizing the importance of developing proof-You're through with this all-new of-concept exploits for those vulnerabilities. This unique tome is the first book to uncover the flaws in the Mac OS X operating system—and how to deal with them. Written by two white hat hackers,

information known so that you can iOS 7! Explains how to use the find ways to secure your Mac OS X basic iPhone features, navigate systems, and examines the sorts of the mutlitouch interface, and get attacks that are prevented by Leopard's security defenses, what attacks aren't, and how to best handle those weaknesses. Absolute Beginner's Guide to IPod and ITunes John Wiley & Sons your iPhone Everywhere you look it color images You'll learn to love seems like someone is using an iPhone. If you're feeling left out help of iPhone For Seniors For of the fun, don't despair. For Dummies to the rescue! Written in Head First WordPress Prentice Hall and packed with colorful

illustrations, this book shows you of an iPod and iTunes, covering how to use your iPhone to make and such topics as replacing the iPod receive calls, send text messages and e-mails, read e-books, watch movies, play games, surf the web, and so much more. By the time edition of this perennial bestseller, you'll be completely apps, video chatting with FaceTime, finding your way with Maps, and just having some fun

this book is aimed at making vital cover the iPhone 5s, iPhone 5c, and connected Walks you through using your calendar, adding contacts, shooting photos and video, playing music, reading e-books, connecting on Facebook, and filling your iPad with all the things that matter to you Includes senior-friendly larger type and beautiful fullyour iPhone in no time with the Dummies, 3rd Edition.

#### Ptr

Describes how to get the most out battery, controlling iTunes from a Palm or mobile phone, playing games on the iPod, and reading email on an iPod.

comfortable downloading the latest Apple Watch Are you an Apple Watch with your iPhone. Fully updated to you're a less-than-tech-savvy A Modern Guide to the Urban Sharing Economy John Wiley & Sons Your all-encompassing guide to the enthusiast and want to master all of its features to impress friends and intimidate enemies? Or perhaps

newcomer to the "wearable" craze and want to get the most out of it? In Apple Watch For Dummies, you'll discover how this incredible device does way more than simply tell time. Through hands-on, easy-to-follow instruction, you'll find out how to send and receive text messages and emails, use Siri, find movie times, access your favorite apps and get directions]. Plus, you'll get a handle on the all-new hardware, change the watch face to Apple Watch user If you're a new suit your mood and needs, use the innovative interface—including the (or wrist, as it were) looking to exciting Digital Crown feature—to zoom and scroll, and move into fitness tracking with your Apple Watch—and be amazed as it helps you set and maintain reachable fitness goals. Apple Watch is a game changer. Is it a communication device? A timepiece? app. This creates an important An exercise companion and tracker? pair of questions for user Yes, it's all that and more! Written by veteran tech guru Marc Saltzman, this friendly guide helps you wrap your mind around Apple Watch, even as it wraps around your wrist. In no time, you'll be using it to stay in touch with friends and family,

places, stay fit, and so much more! Covers Apple Watch, Apple Watch Sport, and Apple Watch Edition Offers step-by-step details on using Apple Watch to send and receive texts and emails Walks you through using the Digital Crown feature, along with touchscreen and voice commands Shows you how to use Apple Watch to track your fitness—and even share your heartbeat with another to the Apple Watch—or an old hand push it to its limits—Apple Watch For Dummies helps you get the most out of this cool technology. The Rough Guide to the iPhone (5th) Apress

Smartphones have sparked a huge, new software segment - the mobile assistance professionals: What is our role going forward in mobile and how can we prepare to take that on? User Assistance does have blends practical information a role in supporting mobile apps. As the mobile app market continues to soar, this is becoming the next frontier for user assistance

navigate your way around unfamiliar professionals. This book provides unique and detailed instruction and guidance regarding design, writing, tools, and planning of your mobile UA. This edition is fully revised with over 300 pages of new content.

> iPhone For Seniors For Dummies Peachpit Press You too can be a star! If you've ever dreamed of singing on American Idol or grabbing a Grammy Award, The Diva Next Door is for you. Switzer's book, designed for everyone from total novice on up, takes a three?step approach: how to get physically and mentally in shape for a singing career, how to create and fine-tune an act, and how to shine at auditions and to book gigs. Written in the style of a caring girlfriend, the book with anecdotes, musical quotes, pep talks, and tips. Sample cover letters,

performance agreements, references, and a "diva dictionary" add value.? For the hundreds of thousands of female applicants to such shows as American Idol, Nashville Star, Today's Superstar, Oprah and Star Search, and for everyone who has ever dreamed of being a professional singer ? Written publishers and welcome the for the complete novice in encouraging girl-to-girl style but packed with information for all levelsAllworth Press, an imprint of Skyhorse Publishing, publishes a broad range of books on the visual and performing arts, with emphasis on the business of art. Our titles cover subjects such as graphic design, theater, branding, fine art, photography, interior design, writing, acting, film, how to start careers, business and legal

forms, business practices, and neuroscience applied to technology, more. While we don't aspire to publish a New York Times bestseller or a national bestseller, we are deeply committed to quality books that help creative professionals succeed and thrive. We often publish in areas overlooked by other author whose expertise can help our audience of readers. IPad 2 All-in-One For Dummies Que Pub

Acción Cultural Española's fourth edition of the AC/E Digital Culture Annual Report follows an editorial policy of familiarising professionals of the culture sector with the main digital trends they need to be aware of over the coming years. Since 2015, a committee has been advising us on the choice of subjects and authors for the first part of the report. This year, a group of experts analyse issues such as content curation as a means of tackling digital overload,

the latest advances in artificial intelligence, the Internet of Things and Big Data applied to culture, and the use of digital technology in music. Each year's edition also includes a field study: the Focus, which reports on cases of good practice in digital technology in a specific discipline. The first edition examined the impact of digital in the world of the performing arts; the second focused on museums; and the third on the use of digital devices at fifty Spanish and international culture festivals. This fourth edition surveys in depth the use of digital technology in the conservation, analysis and dissemination of our cultural heritage. This sector is rapidly growing, leading to a radical change in methodologies and formats which the author, David Ruiz Torres, analyses exhaustively.

## **Enhancing Instruction with Visual Media** Keith I Myers

New Apple iPhone 4S users will want to start using their devices as soon as they get their hands on them, and The iPhone Pocket Guide

shows them how. Trusted gadget teacher Christopher Breen reveals the quickest way to learn iPhone 4S features. Everything is covered including the basics such as making calls and navigating through your music, TV shows, and movies. Along the way, Christopher Breen offers hints for making the most of the device's settings and troubleshooting advice. New features in the iPhone 4S, and covered fully in this latest edition of The iPhone Pocket Guide, include an all new camera with advanced optics; full 1080p HD resolution video recording; and Siri, an intelligent assistant that helps you get things done just by asking. IPod and ITunes Garage Pearson Education iPod and iTunes For DummiesJohn

Wiley & Sons

The iPhone Pocket Guide, Sixth Edition Colchis Books Make the most of your iPad! iPads are some of the coolest and most versatile tablets on the market today. You can watch movies, listen to music, go online, talk to your family and

friends, and pretty much anything else you can think of. been meaning to use more often, But with updates coming all the iPad For Seniors For Dummies is time, it can be difficult to keep track of the smorgasbord of features this portable device offers. That's where iPad For Seniors For Dummies comes in! This handy guide to the even handier iPad has all the latest updates for the newest version of the famous tablet and its operating system. Want to talk to Siri? Check this guide. Want to find where those cute photos of your grandkids went? We've got you covered. With this handbook, you'll also be able to: Get a brand-new iPad up and running, smooth as silk and easy as pie Protect and secure the data on your iPad so you can keep yourself and your family safe from hackers Go online, shop, watch videos, listen to music, shoot your own movies, and more Perfect for anyone who just got a new iPad as a gift, or for anyone who's got an existing

iPad kicking around that they've the easy-to-follow and step-bystep tutorial you've been looking for.

**My New iPad** John Wiley & Sons Are you an IT professional involved in deploying the iPhone and or iPad in your company or organization? Do you have fellow employees who are eager to use their iPhones and iPads for work? Then this is the book for you. Enterprise iPhone and iPad Administrator's Guide provides step-by-step instructions on how to deploy and integrate the iPhone within a range of professional

environments—from large businesses and educational institutions to medium-sized offices. This book ensures that the process is achieved in a streamlined, efficient,

and cost-effective manner. The This low-priced, pocket-sized, breaks it all down into

guide begins with an introduction to basic deployment concerns, then moves into actual methods and people who want to jump in tools that you can use to streamline the deployment process. Next, an in-depth discussion of configuration and provisional profiles helps you deliver solid device setup, security, and adherence to organization policies. Finally, you'll learn how to use existing help desk teams to provide effective user support. Also included is coverage of the latest iPhone- and iPadspecific enterprise technologies (such as push notification and calendaring tools) as well as internal iPhone and iPad applications and web-based solutions for businesses.

# United States Government Dosdoce

handy guide is packed with bite-sized chunks of practical information for and master Snow Leopard, the fastest and most powerful Mac OS X to date. Written by Mac expert Jeff Carlson, this essential companion features snappy writing, eye-catching graphics, and a fresh design that walks readers through the most common Snow Leopard tasks.

iPad For Seniors For Dummies® Adobe Press

Here is the essential companion to the iPod touch and iTunes 9. In addition to the iPod music player this multi-faceted device includes wi-fi access to the Internet and email as well as the App store and over 85,000 apps. Keeping pace with all these features and functions, The iPod Touch Pocket Guide

manageable chunks that will have new iPod touch users reaping all the benefits of their devices.

**The Rough Guide to Macs and OS X** John Wiley & Sons

Adobe Acrobat DC Classroom in a Book, Third Edition, is the most thorough and comprehensive way for you to learn how to reliably create, edit, share, and sign PDF documents and forms with Adobe Acrobat DC. Each of the 13 lessons in this step-by-step, projectbased guide contains a project that builds on your growing knowledge of the program, while end-of-chapter review questions reinforce each lesson. This crossplatform (Mac and Windows) book shows you how to collaborate effectively through electronic reviews, easily work with PDFs across multiple platforms and devices (including via the Adobe Document Cloud service), and speed up your production and business task workflows with Acrobat DC. You will learn how to easily convert files from any application to PDF and how to directly edit

text and images in PDF documents. You'll also learn how to build PDF forms, and to speed up business workflow by gathering feedback and approval using new shared document review features. And you'll learn how to create interactive forms and track responses within Acrobat, add signatures and security to PDF files, work with companion Acrobat apps, and much more. All of the project files used in the book's lessons are available for download. The IPod & ITunes Pocket Guide

John Wiley & Sons The idea of "The Green Book" is Contains six mini-books that to give the Motorist and Tourist a Guide not only of the Hotels and Tourist Homes in all of the large cities, but other classifications that will be found useful wherever he may be. Also facts and information that the Negro Motorist can use and depend upon. There are thousands of places that the public doesn't know about and aren't listed. Perhaps you know of some? If so send in their names and addresses and the

kind of business, so that we might pass it along to the rest of your fellow Motorists. You will find it handy on your travels, whether at home or in some other state, and is up to date. Each year we are compiling new lists as some of these places move, or go out of business and new business places are started giving added employment to members of our race.

**Apple Watch For Dummies** Addison-Wesley Longman

illustrate how to use the IPad for pleasure and work, covering topics such as iWork, e-mail, and business applications as well as recommendations for must-have apps.